## **Manual Books Joomla Installation**>>>CLICK HERE<<<

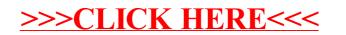